<sup>Документ подисан подговорению й подпись и и выс<mark>шего образования российской федерации</mark></sup> Должность: Проректо**Р клеральное тосударственн**ое автономное образовательное учреждение **высшего образования** <sup>у</sup>никальный проа**ндий инскледовательский технологический университет «МИСИС»** Информация о владельце: ФИО: Исаев Игорь Магомедович Дата подписания: 28.08.2023 14:46:01 d7a26b9e8ca85e98ec3de2eb454b4659d061f249

# Рабочая программа дисциплины (модуля)

# **Язык программирования Python**

Закреплена за подразделением Кафедра инфокоммуникационных технологий

Направление подготовки 09.03.02 ИНФОРМАЦИОННЫЕ СИСТЕМЫ И ТЕХНОЛОГИИ

Профиль

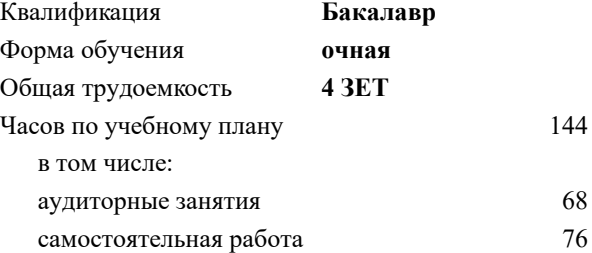

зачет с оценкой 5 Формы контроля в семестрах:

# **Распределение часов дисциплины по семестрам**

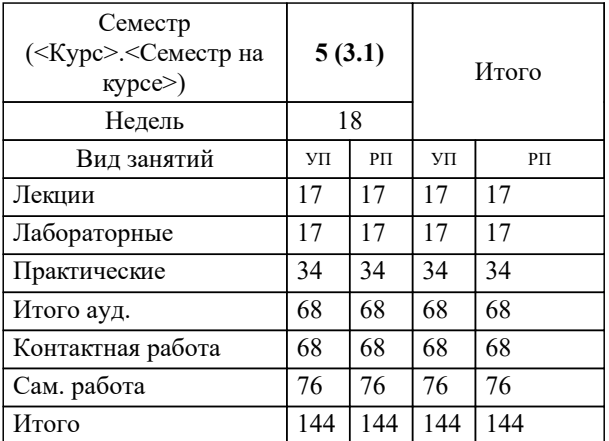

УП: 09.03.02-БИСТ-23.plx стр. 2

Программу составил(и): *к.т.н., доц., Стучилин Владимир Валерьевич*

**Язык программирования Python** Рабочая программа

Разработана в соответствии с ОС ВО:

Самостоятельно устанавливаемый образовательный стандарт высшего образования - бакалавриат Федеральное государственное автономное образовательное учреждение высшего образования «Национальный исследовательский технологический университет «МИСиС» по направлению подготовки 09.03.02 ИНФОРМАЦИОННЫЕ СИСТЕМЫ И ТЕХНОЛОГИИ (приказ от 02.04.2021 г. № 119 о.в.)

Составлена на основании учебного плана:

09.03.02 Информационные системы и технологии, 09.03.02-БИСТ-23.plx , утвержденного Ученым советом НИТУ МИСИС в составе соответствующей ОПОП ВО 22.06.2023, протокол № 5-23

Утверждена в составе ОПОП ВО:

09.03.02 Информационные системы и технологии, , утвержденной Ученым советом НИТУ МИСИС 22.06.2023, протокол № 5-23

**Кафедра инфокоммуникационных технологий** Рабочая программа одобрена на заседании

Протокол от 12.04.2023 г., №9

Руководитель подразделения Кузнецова Ксения Александровна

#### **1. ЦЕЛИ ОСВОЕНИЯ**

1.1 формирование компетенций в соответствие с учебным планом, а также овладение современными понятиями и способами написания программ, необходимыми в профессиональной практической деятельности

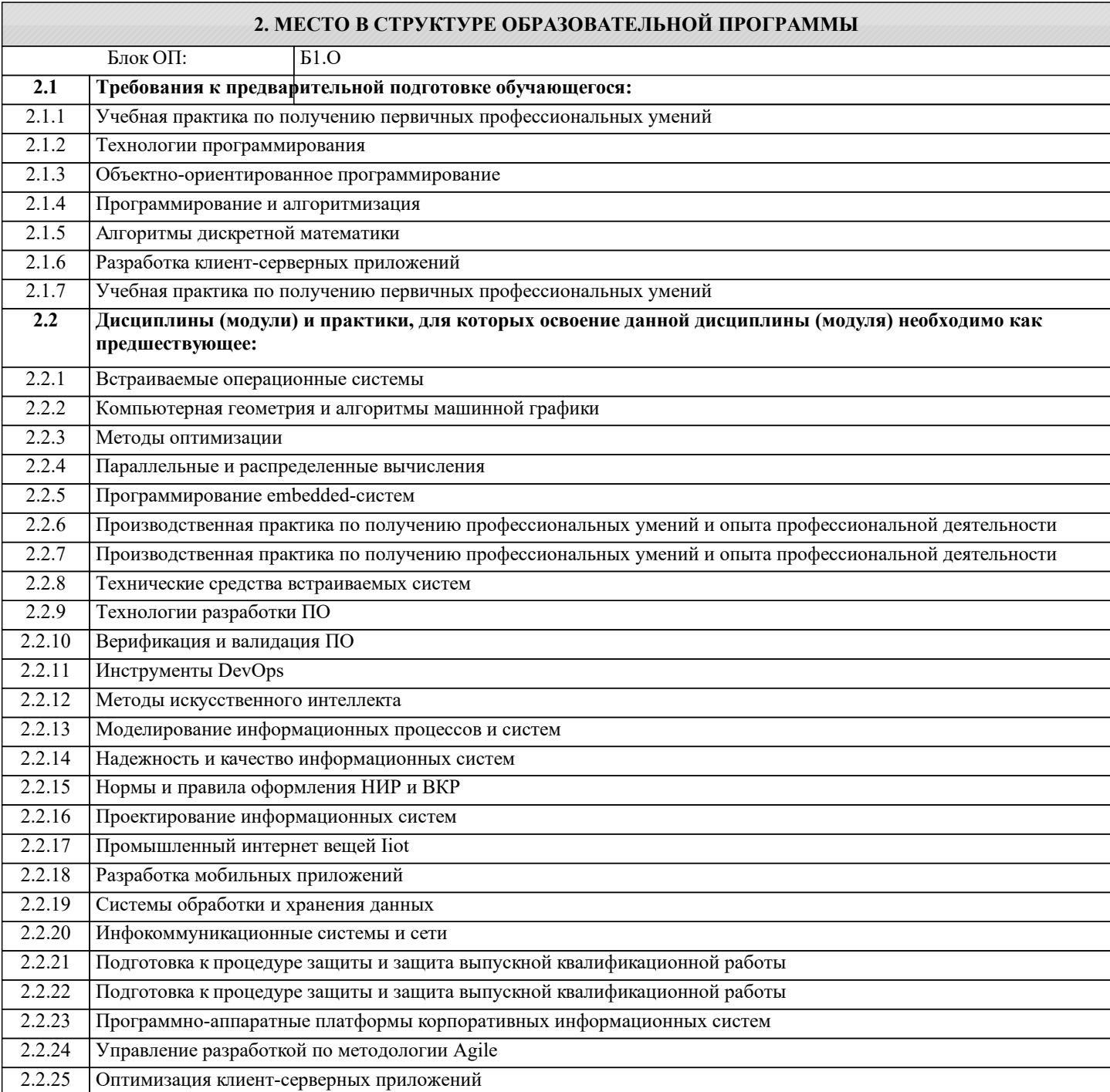

# **3. РЕЗУЛЬТАТЫ ОБУЧЕНИЯ ПО ДИСЦИПЛИНЕ, СООТНЕСЕННЫЕ С ФОРМИРУЕМЫМИ КОМПЕТЕНЦИЯМИ**

**ПК-1: Способность создавать (модифицировать) и сопровождать информационные системы и инфокоммуникационные технологии цифровой экономики**

**Знать:**

ПК-1-З1 принципы разработки программного обеспечения, концепции и понятия объектно-ориентированного подхода к программированию, механизмы его реализации в языке программирования

**ОПК-6: Способен выбирать и применять методики проектирования и актуальные инструментальные средства, разрабатывать алгоритмы и программы, пригодные для практического применения в области информационных систем и технологий**

**Знать:**

ОПК-6-З1 основные библиотеки машинного обучения, применяемые при разработке интеллектуальных систем на языке

#### Python

#### Уметь:

ОПК-6-У1 использовать пакеты и модули для решения задач в области интеграции программного обеспечения

# ПК-1: Способность создавать (модифицировать) и сопровождать информационные системы и инфокоммуникационные технологии цифровой экономики

Владеть:

ПК-1-В2 навыками разработки архитектуры приложения

ПК-1-В1 навыками осуществления деятельности по разработке графических приложений на языке Python

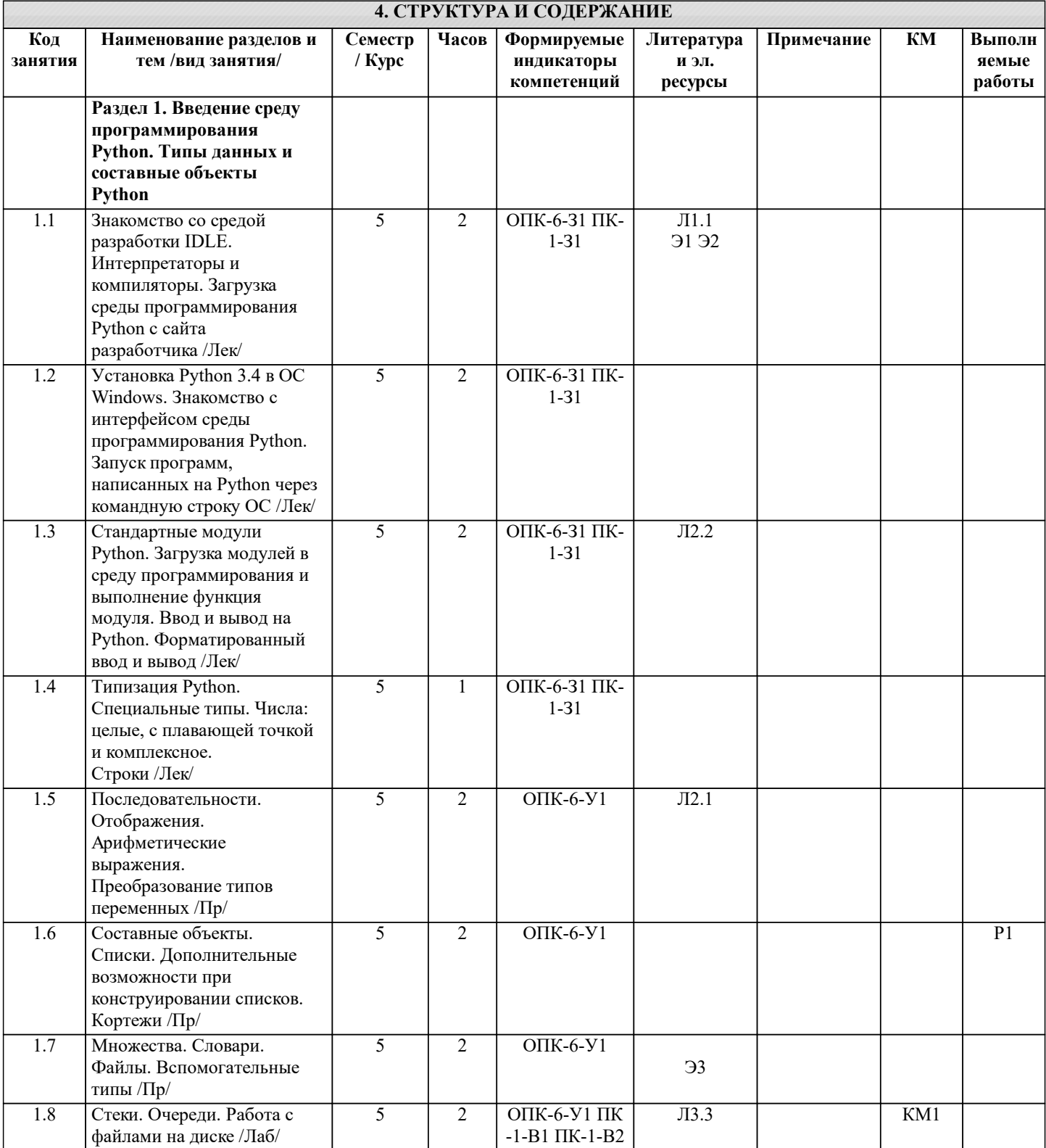

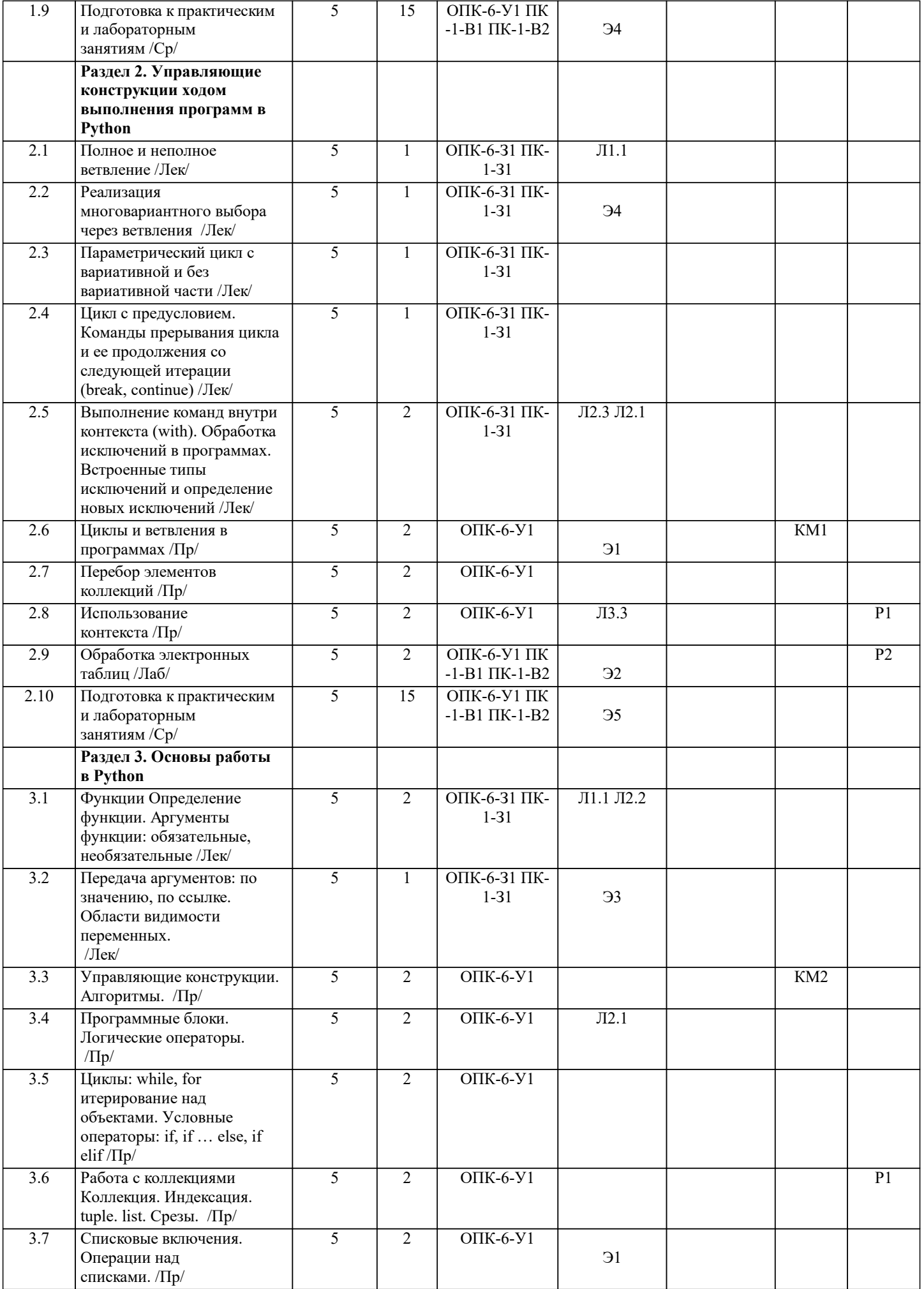

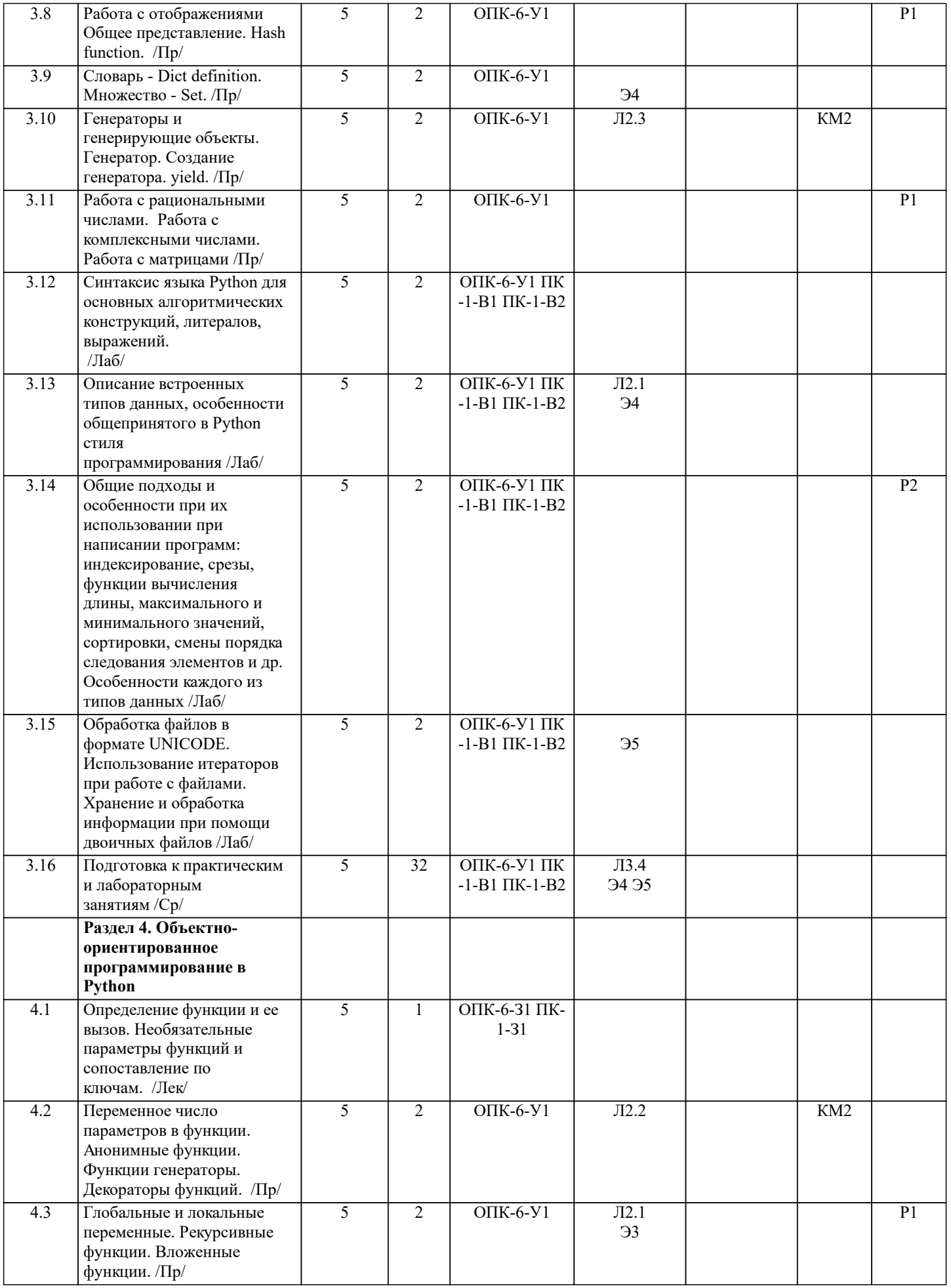

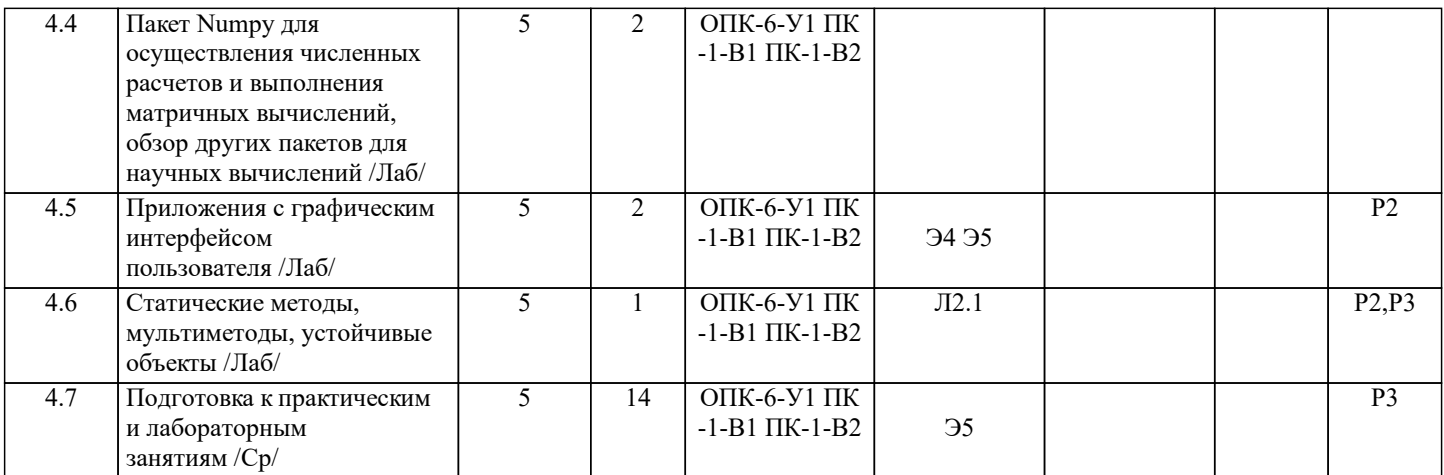

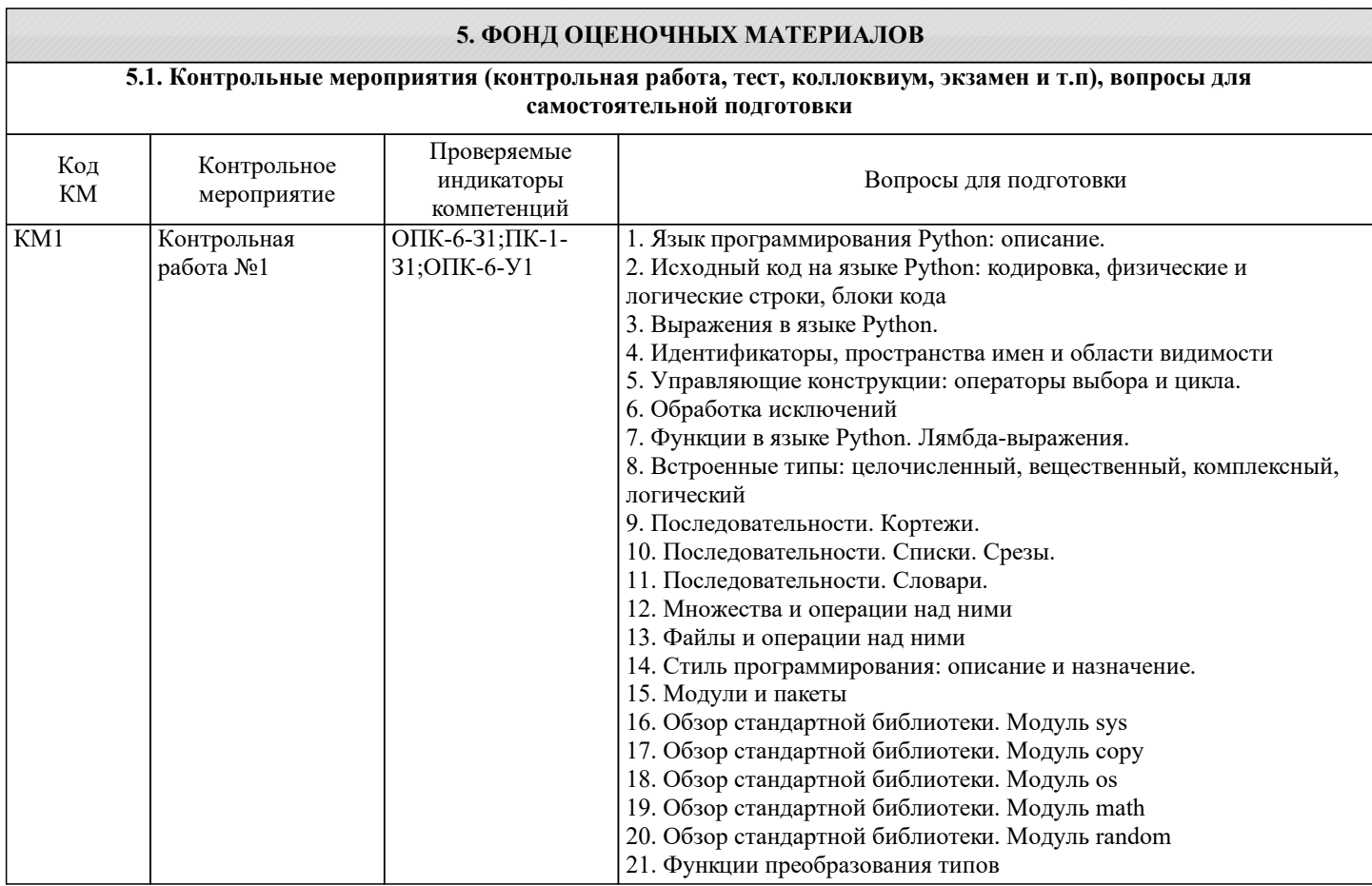

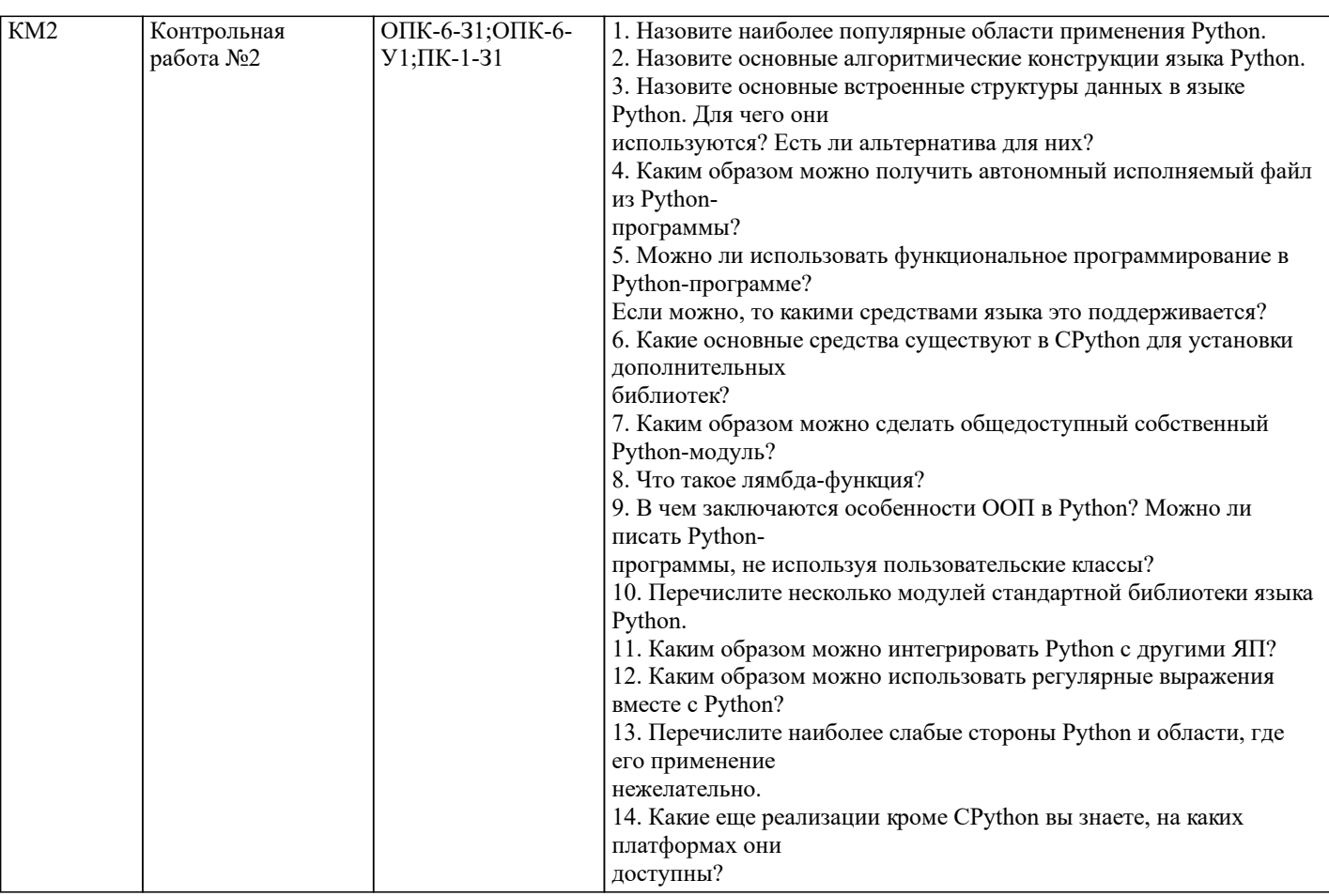

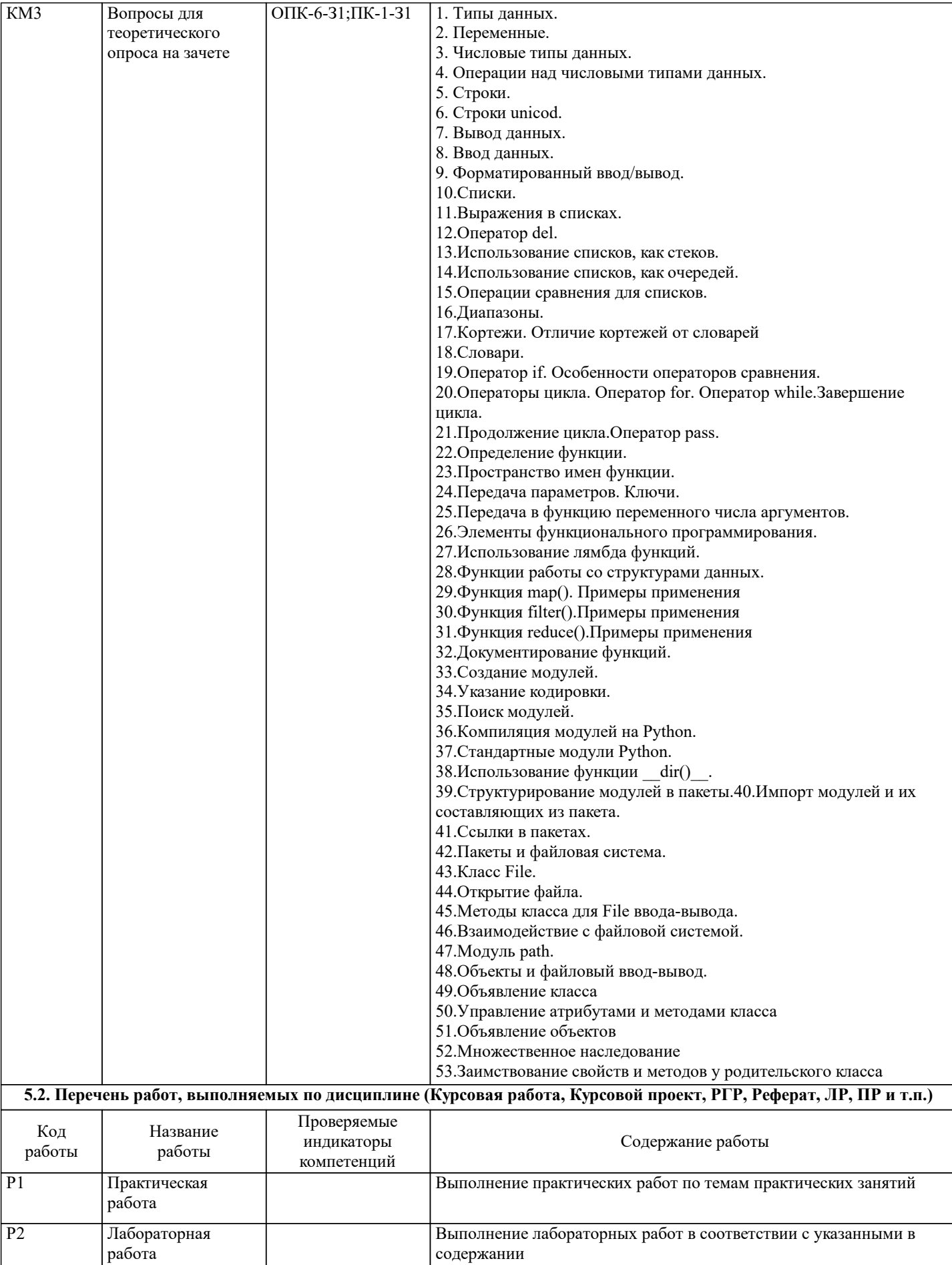

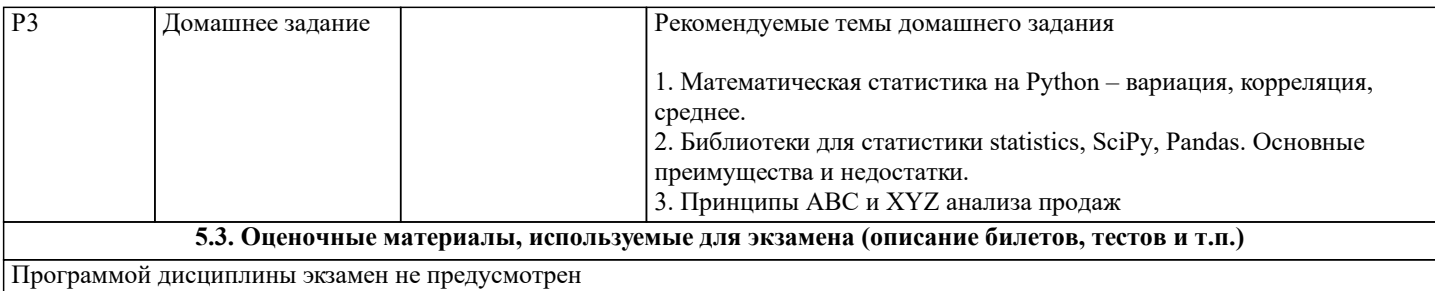

#### **5.4. Методика оценки освоения дисциплины (модуля, практики. НИР)**

Критерии оценивания работы обучающихся на практических занятиях

Подача оценки преподавателя студентам должна соответствовать следующим критериям:

– предлагаемая оценка должна быть логически обоснованной, конкретной, чёткой, ясной и недвусмысленной;

– оценка должна производиться в позитивной атмосфере, способствующей развитию доверия и взаимопонимания между преподавателем и обучающимися;

– предметом оценки должна выступать текущая работа обучающегося в аудитории, его конкретные высказывания или действия, умения и навыки, способы взаимодействия с другими обучающимися;

– предметом оценки не могут выступать особенности внешности или личности обучающихся;

– критические замечания должны быть конструктивными и направленными на формирование, развитие и

совершенствование у обучающихся недостающих или недостаточно полно сформированных компетенций; – оценка должна быть понятной обучающемуся, предоставляться в соответствии с его индивидуально-психологическими особенностями и способами восприятия и переработки входящей информации. Для этого преподавателю важно выяснить, насколько правильно обучающийся понял данную ему оценку, насколько он с ней согласен или не согласен, как он к ней относится.

Критерии оценки результатов выполнения лабораторных работ:

– оценка «отлично» – обучающийся сумел самостоятельно разобраться в задачах, предложенных в лабораторной работе. Оборудование и методы использованы правильно. Проявлена превосходная теоретическая подготовка. Необходимые навыки и умения полностью освоены. Результат лабораторной работы полностью соответствует её целям;

– оценка «хорошо» – обучающийся сумел разобраться в задачах, предложенных в лабораторной работе. Оборудование и методы использованы в основном правильно. Проявлена хорошая теоретическая подготовка. Необходимые навыки и умения в основном освоены. Результат лабораторной работы в основном соответствует её целям;

– оценка «удовлетворительно» – обучающийся сумел разобраться в задачах, предложенных в лабораторной работе. Оборудование и методы частично использованы правильно. Проявлена удовлетворительная теоретическая подготовка. Необходимые навыки и умения частично освоены. Результат лабораторной работы частично соответствует её целям; – оценка «неудовлетворительно» – не сумел самостоятельно разобраться в задачах лабораторной работы. Оборудование и методы использованы неправильно. Проявлена неудовлетворительная теоретическая подготовка. Необходимые навыки и умения не освоены. Результат лабораторной работы не соответствует её целям.

Критерии оценки результатов устного экзамена:

– оценка «отлично» – обучающийся демонстрирует глубокие знания материала учебной дисциплины и логично его излагает, свободно ориентируется в теоретических концепциях и их авторстве, владеет профессиональной терминологией, делает отсылки к профессиональной литературе и другим источникам, чётко видит и может продемонстрировать связь с другими разделами дисциплины, уверенно отвечает на вопросы, умеет увязать теоретические положения с практикой. – оценка «хорошо» – обучающийся демонстрирует твердые знания материала учебной дисциплины и логично его излагает, знает основные теоретические концепции и их авторов, хорошо знаком с основной литературой, владеет

профессиональной терминологией, способен отвечать на поставленные вопросы, не допуская при этом существенных неточностей, в целом умеет увязать теоретические знания с практическими решениями.

– оценка «удовлетворительно» – обучающийся демонстрирует базовые знания материала учебной дисциплины, допускает ошибки и неточности в его изложении, неуверенно ориентируется в профессиональной терминологии и источниковой базе, испытывает определённые трудности в увязке теоретического материала с практическими решениями.

– оценка «неудовлетворительно» – обучающийся демонстрирует слабое знание основ материала учебной дисциплины, допускает существенные ошибки и неточности в его изложении, плохо владеет профессиональной терминологией, не знаком с большинством теоретических концепций и их авторством, слабо ориентируется в источниковой базе дисциплины, не способен ответить на поставленные вопросы по существу, не умеет увязать теоретические знания с практическими решениями.

По курсу предусмотрен зачет с оценкой. Зачет с оценкой проставляется на основе оценок текущего контроля (двух контрольных работ и докладов по двум домашним заданиям).

Оценка «отлично» - обучающийся показывает глубокие, исчерпывающие знания в объеме пройденной программы, уверенно действует по применению полученных знаний на практике, грамотно и логически стройно излагает материал при ответе, умеет формулировать выводы из изложенного теоретического материала, знает дополнительно рекомендованную литературу.

Оценка «хорошо» - обучающийся показывает твердые и достаточно полные знания в объеме пройденной программы, допускает незначительные ошибки при освещении заданных вопросов, правильно действует по применению знаний на практике, четко излагает материал.

Оценка «удовлетворительно» - обучающийся показывает знания в объеме пройденной программы, ответы излагает хотя и с ошибками, но уверенно исправляемыми после дополнительных и наводящих вопросов, правильно действует по применению знаний на практике;

Оценка «неудовлетворительно» - обучающийся допускает грубые ошибки в ответе, не понимает сущности излагаемого вопроса, не умеет применять знания на практике, дает неполные ответы на дополнительные и наводящие вопросы. Оценка «неявка» – обучающийся на зачет с оценкой не явился.

# **6. УЧЕБНО-МЕТОДИЧЕСКОЕ И ИНФОРМАЦИОННОЕ ОБЕСПЕЧЕНИЕ**

**6.1. Рекомендуемая литература**

**6.1.1. Основная литература**

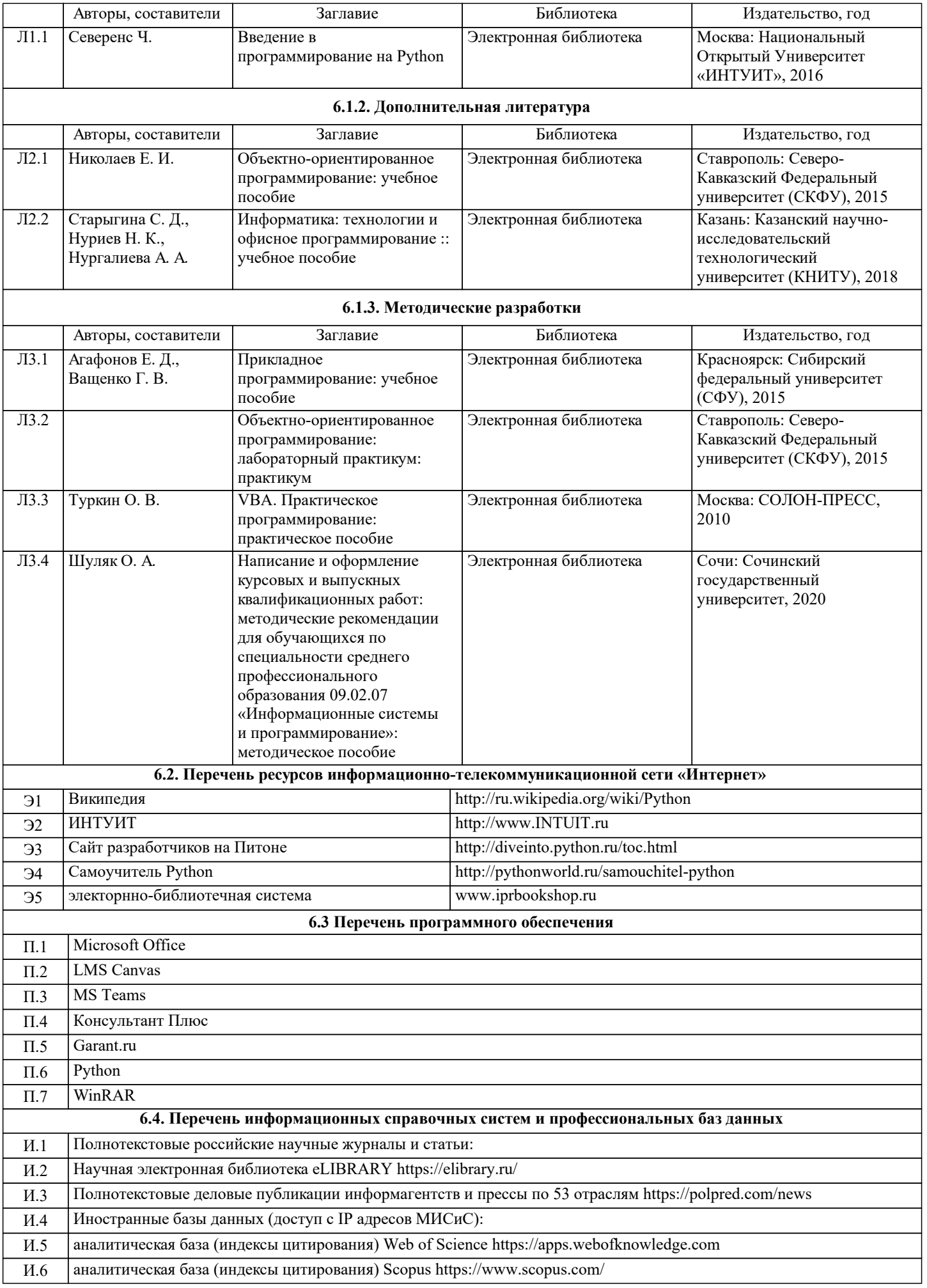

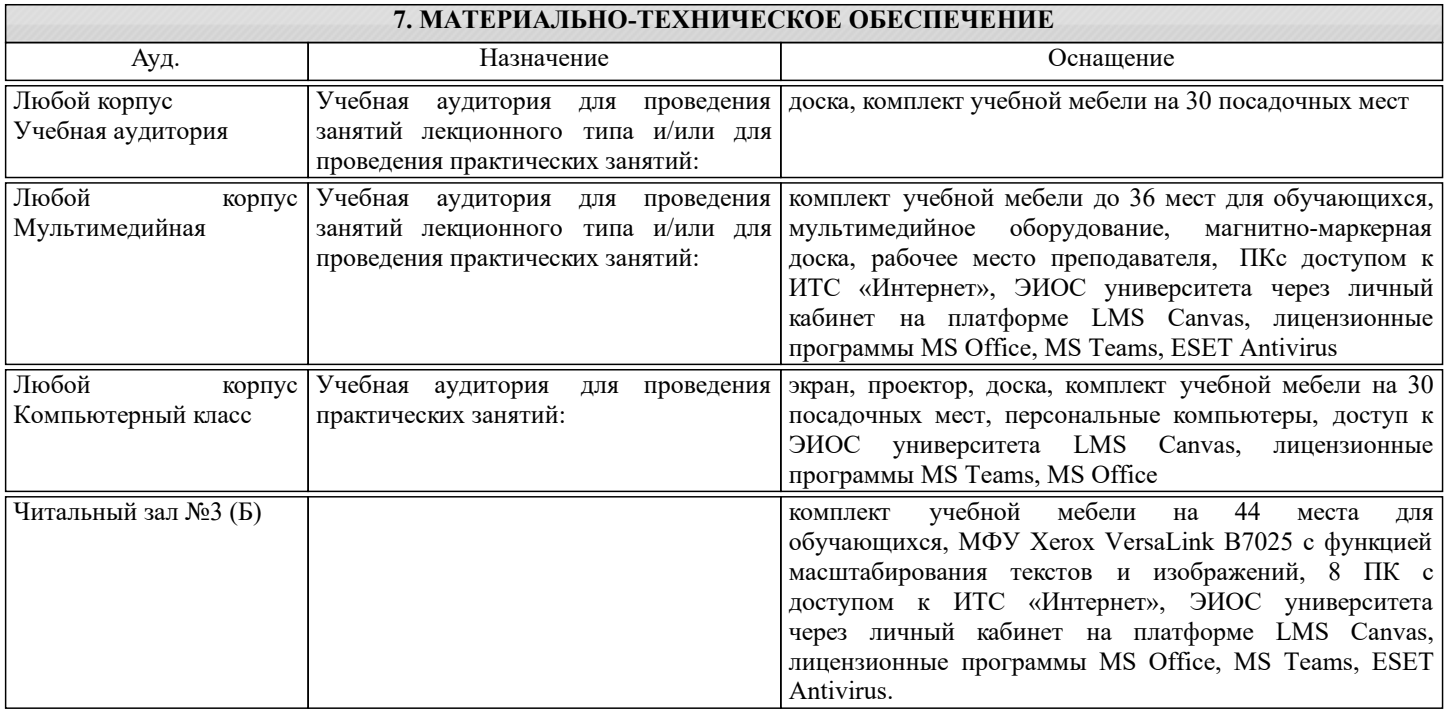

# **8. МЕТОДИЧЕСКИЕ УКАЗАНИЯ ДЛЯ ОБУЧАЮЩИХСЯ**

Организация занятий направлена на изучение студентами общих вопросов изучаемого курса.

Предусматриваются домашние задания по различным разделам курса в форме подготовки мультимедийных докладов.

Проведение аудиторных занятий предусматривает использование в учебном курсе активных и интерактивных технологий: - проведение лекций с использованием интерактивных и мультимедийных технологий (презентация в формате MS

PowerPoint);

- использование при проведении занятий специализированной лаборатории с возможностью проведения занятий в интерактивной форме;

- использование при проведении занятий активных форм обучения - учебных видеоматериалов и компьютерных тренажеров.

Дисциплина относится к основополагающим и требует значительного объема самостоятельной работы.

Отдельные учебные вопросы выносятся на самостоятельную проработку и контролируются посредством текущей аттестации.

При этом организуются групповые и индивидуальные консультации.

Качественное освоение дисциплины возможно только при систематической самостоятельной работе, что поддерживается системой текущей и рубежной аттестации.

В связи с использование во время занятий мультимедийных технологий для проведения практических занятий требуется специализированная мультимедийная аудитория с возможностью показа видеоматериалов с аудиосопровождением и доступом к сети Интернет. Аудитория выбирается в зависимости от количества студентов, изучающих в текущем семестре данную дисциплину.